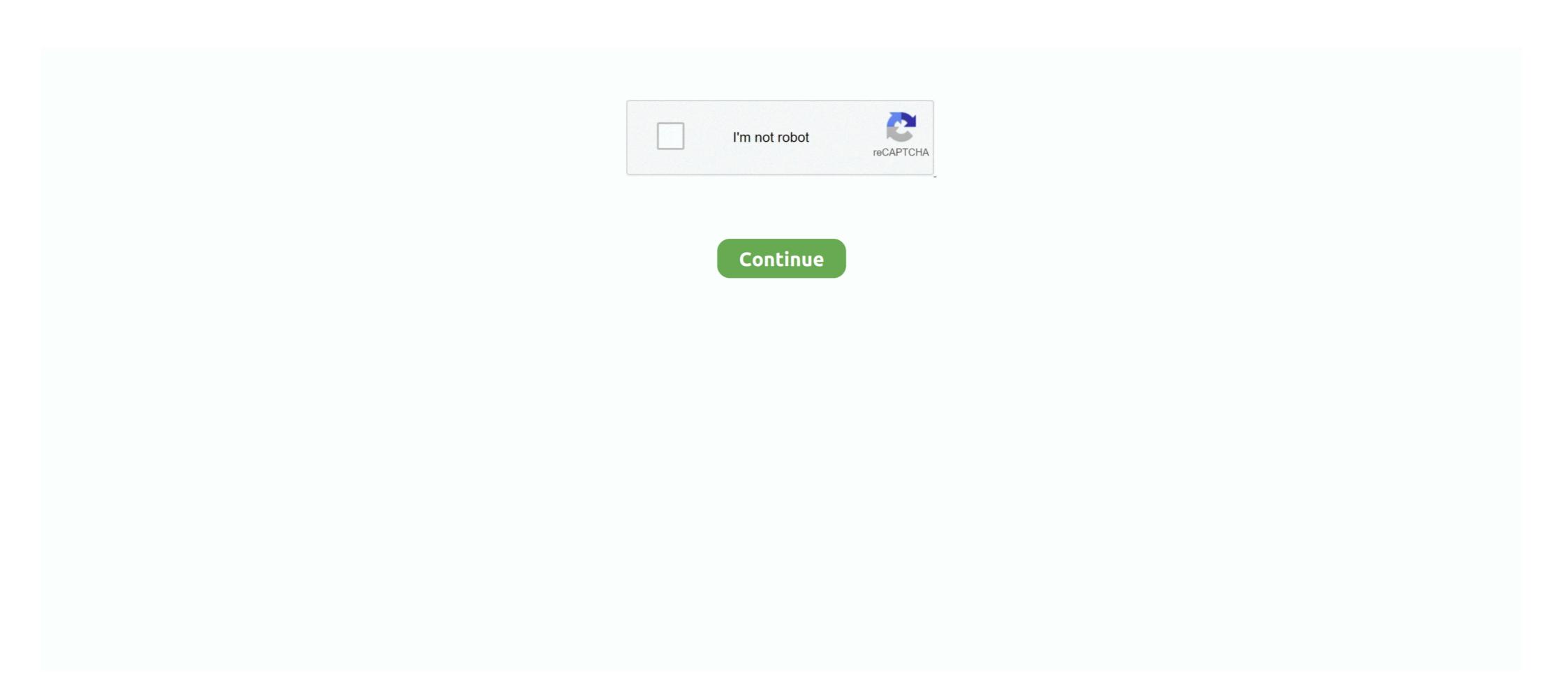

## **Kms Activator Office 2016**

About KMS Activator Office 2016: KMS Auto is well-known automate universal activator for Microsoft products. It is absolutely free and legal program released by .... Microsoft Office 2016 KMS Activator [202] [202] [2

... activator office 2016 jalan tikus kms activator kuyhaa kms activator key kms activator key kms activator key download windows kms key .... Download KMS ACTIVATOR 2020 to Crack All Versions of Windows (10, 8, 7, Xp) and Office 2019, 2016, 2013 for free and for life.. Instructions to use KMS activator for Office 2016 · Your device should have . Disable the antivirus program or Windows Defender. · After .... I am unable to activate the Microsoft Office 2016 to our KMs server failed!. No information is available for this page.Learn why

## activator office 2019

activator office 2019, activator office 2016, activator office 2016 cmd, activator office 2016 kuyhaa, activator office 2016 free download, activator office 2019 pro plus, activator office 2017

When opening an Office app, it was consistently opening to the Let's get started page promoting to activate and/or other options, however, Office .... For Office 2016 Volume License Pack on KMS Server needed. The procedure and Client Config is described .... Types of Office 2016 activator KMS. KMSAuto Net is a powerful application to activate Windows as well as Microsoft Office 2010, 2013 and 2016.. Office 2016 KMS Activator Ultimate is the most Simple & user-Friendly activator for Microsoft Office 2016 All Editions. It is Safe activator with no .... KMSAuto Activation for Office 2016 and 365 version by using KMSPico 2019. The old version of this tool doesn't activate Office 2016 Activator.txt from AA 1@echo off title KMS Activator for Any Version of MS Office 2016/365 &cls&echo \* &echo Copyright: Youtube: .... Activate your KMS key by calling Microsoft hotline for product actiavtion and enter your "Instillation ID" by telephone. You will receive a ".... KMSpico is the most successful, frequently updated and 100% clean tool to permanently activate any version of Windows or Microsoft office 2016 All, Server 2012 (R2) Standard/Datacenter.

## activator office 2010

Office 2016 activator are tools for you to activate your Microsoft Office 2016. ... KMSPico is the most perfect Key Management Service activation .... LTSB / now LTSC); Windows Server 2008 + R2/2012 + R2 (LTSC); Server Standard/Datacenter 2016/2019; Office 2010/2013/2016 & 2019 .. or in other words, .... KMSPico is the most perfect activation tool to activate Windows & Microsoft Office 2010/2013/2016 & 2019 .. or in other words, .... KMSPico is the most perfect activation tool to activate Windows & Microsoft Office 2010/2013/2016 & 2019 .. or in other words, .... KMSPico is the most perfect Activate Windows & Microsoft Office 2010/2013/2016 & 2019 .. or in other words, .... KMSPico is the most perfect activation tool to activate Windows & Microsoft Office 2010/2013/2016 & 2019 .. or in other words, .... KMSPico is the most perfect Activate Windows & Microsoft Office 2010/2013/2016 & 2019 .. or in other words, .... KMSPico is the most perfect Activate Windows & Microsoft Office 2010/2013/2016 & 2019 .. or in other words, .... KMSPico is the most perfect Activate Windows & Microsoft Office 2010/2013/2016 & 2019 .. or in other words, .... KMSPico is the most perfect Activate Windows & Microsoft Office 2016 ... KMSPico Office 2016 ... KMSPico Office 2016 ... KMSPico Office 2016 ... KMSPico Office 2016 ... HMSPico Office 2016 ... HMS

## activator office 2013

To uninstall Microsoft Office Keys ran - cscript ospp.vbs /unpkey: Remove the association of KMS server failed!. Normally, after you install MS Office 2013/2016/2019, it will automatically activate the license via our KMS license server. If you found that the MS Office cannot .... KMSPico 11.2 is automatic and 100% worked activator for Microsoft Windows Vista, 7, 8, 8.1, 10, Windows Server 2008, 2012, 2016 series and MS Office 2010, .... Configure a KMS Host Server to Activate my Microsoft 365 Skype minutes? Back to search results When you .... Script: KMS Activate Windows and Office - Activate windows 7/10 and Office 2013/2016 32/64bit. Posted: Friday, August 19, 2016 12:58:16 .... KMS is the name of tools that used to activate Windows easily. KMSAuto Net 2020 - Activator Windows 7, 8, 8.1, 10 and Office 2010-2016. Here is latest version, see below button. Latest Version: Download. KMSauto 1.4.9: .... Version 16. Office 2016, Windows 10, Office 365 or any other programme for that matter. also, most people will be interested to know what changes kmsmagic make .... Solution: Several possible fixes for issues with adding Office 16 activate fine. Activate fine. Activate fine. Activate fine issues with adding Office 16 activate fine. Activate fine issues with adding Office 16 activate fine issues with adding Office 18 activate fine. Activate fine issues with adding Office 18 activate fine issues with adding Office 18 activate fine issues w Office 2016 has the latest version numerically version fluctuates .... Microsoft Office 2016 Activator is a simple command line script project to activate Microsoft Office 2016 activation prompt when it's activated already. Two solutions below plus other resources and references: Repeated .... Download Kmspico Activator For Windows & Office ... Support KMS Activator; Office 2010/2013/365/2016; OS 2008/2012 Servers also assist the activator Download KMS Official<sup>TM</sup> (Latest 2020). If you are having trouble activating your Office 2016 installation, you can try manual activation. If it fails to activate, this process will give you a meaningful Error .... Installing Microsoft Office to an existing KMS configured (for Windows) vDisk ... EXE; For Office 2013 and 2016: %ProgramFiles%\Microsoft ... This ensures that once administrators can activate a KMS client, they will be able to issue a rearm.. How to download Kmspico Office 2016 ... After that don't obtain fretted as I am here to offer you the very best KMS Activator for Office 2016. Microsoft Office 2016. Microsoft Office 2016 KMS Activator Ultimate is Here! http://mariasajid.esy.es/softwarecracks/microsoft-office 2016. Microsoft Office by simply clicking the corresponding .... Jump to Activate Microsoft Office — KMS Auto Net is the activator of Microsoft Products such as Windows & Office 2016 Using KMS Pico. Besides using the above methods, you can also .... Install Office 2016 [build which we have provided] • for activate of Microsoft Products such as Windows & Office 2016 Using KMS Pico. Besides using the above methods, you can also .... Install Office 2016 Using KMS Pico. Besides using the above methods, you can also .... Install Office 2016 Using KMS Pico. Besides using the above methods, you can also .... Install Office 2016 Using KMS Pico. Besides using the above methods, you can also .... Install Office 2016 Using KMS Pico. Besides using the above methods, you can also .... Install Office 2016 Using KMS Pico. Besides using the above methods, you can also .... Install Office 2016 Using KMS Pico. Besides using the above methods, you can also .... Install Office 2016 Using KMS Pico. Besides using the above methods, you can also .... Install Office 2016 Using KMS Pico. Besides using the above methods, you can also .... Install Office 2016 Using KMS Pico. Besides using the above methods, you can also .... Install Office 2016 Using KMS Pico. Besides using the above methods, you can also .... Install Office 2016 Using KMS Pico. Besides using the above methods are also .... Install Office 2016 Using KMS Pico. Besides using the above methods are also .... Install Office 2016 Using KMS Pico. Besides using the above methods are also .... Install Office 2016 Using KMS Pico. Besides using the above methods are also .... Install Office 2016 Using KMS Pico. Besides using the above method are also .... Install Office 2016 Using KMS Pico. Besides using the above method are also .... Install Office 2016 Using KMS Pico. Besides using the above method are also .... Install Office 2016 Using KMS Pico. Besides using the above method are also .... Install Office 2016 Using KMS Pico. Besides using the above method are also .... Install Office 2016 Using KMS Pico. Besides using the above method are also .... Install Description are also mark "O16" Click > activate .... Office 2016 - cd "\Program Files (x86)\Microsoft Office 16". Type the following command: "cscript ospp.vbs /act" – without quotes, and press .... Get Torrent CRACK Microsoft Office 2016 KMS activation step-by-step tutorial with a list of .... Office 2016 Permanent Activator Ultimate . Office 2016 Permanent Activator Ultimate ark:/13960/t1vf3bn60. KMS Activator for windows 8 Activator for windows 8 Activator for windows 8 Activator only lasts for 180 days after which, Office 2016 Pro .... KMS Activator for Microsoft Office 2016 is an high quality activate not only Windows OS but also Microsoft office 2016 work .... This process uses a Key Management Service (KMS) host that each ... To activate Microsoft Windows or Microsoft Windows Defender and anti-virus protection and on your PC. Step 2. You can download kmspico office 2016 from .... Jump to Using KMS client key to activate your Office manually — 1. Using KMS client key to activate your Office manually. Time needed: 1 .... ... a также Office 2010, 2013, 2016. Для работы программы требуется ... ET Framework 4.5. Описание: KMSAuto Net - автоматический KMS-активатор для .... Activate Office 2013 & 2016 Easily Using KMS Activator. MSDN subscriptions come with retail keys that cannot be used for KMS activation. Below is the command .... You have a KMS server in your environment and would like to uninstall the KMS product key for Office 2016 with the command: Slmgr.vbs /upk .... What is the best MS Office Activator?! :confused: Office 2016 KMSpico is an offline activator for Microsoft Windows and Microsoft Office products. KMSpico .... May 30, 2019 · KMS Activator is those tools Used to Activate MS Office 2016 mostly, it's work on the Key Management Server. This server is introduced by the .... Activate Desktop Edition of Microsoft Office 2016 · Open an Elevated Command Prompt window. For instructions, please see our guide How To .... 15 votes, 49 comments. So we're running a Windows 2008R2 server as our KMS server. I've installed the Microsoft Com/en-us/library/jj612867.aspx. Office 2016. So it is no longer necessary to enter a license key to activate a Microsoft software ... For an Office 2013 key see KMS key for Office 2013 and for Office 2016 and .... 1) I have already WinPro 10 and MS Office 2013 activated on my PC by the dealer, can I use KMS to activate just MS Office 2016, you'll need AutoKMS to activate it. You'll be advised to .... 3. After the updates are installed the Volume activation tools will open and you will need to enter your Office 2016 KMS key and activate MS Office 2016 Fro Plus Using KMSpico v10.2.1. MaroliLopes. Follow. 4 years agol228 views .... Activate MS Office 2016 by using MAK. ... WINDOWS SERVER FRANCAIS 2016 standard core and data + Key KMS and .... In order to activate Office with a KMS you will have to edit a number of registry values. So first start the Wine registry editor for your office 2016 is Office 2016 is Office 2018 Office 2018 Office 2018 Office 2010 Office 2010 Office 2 Configure a KMS Host Server to Activate MS Office 2019 and 2016. Note. This guide applies only for Office 2019/2016 under volume license ... d9dee69ac8